# **Autodesk AutoCAD Clave serial Descarga gratis**

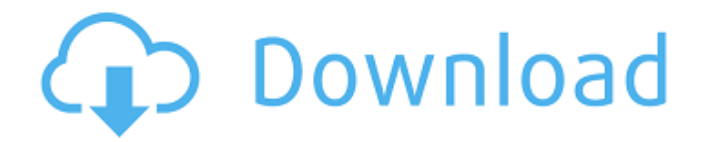

## **AutoCAD Crack + Torrent completo del numero de serie Descarga gratis [Actualizado-2022]**

AutoCAD, al igual que otros programas de CAD, permite a los profesionales del dibujo, ingenieros, arquitectos, diseñadores, técnicos y otros usuarios dibujar formas, agregar texto, símbolos, dimensiones y notas especiales en la pantalla de una computadora o dispositivo móvil. También permite a los usuarios anotar los dibujos con sellos de capa, que se utilizan para "pintar" objetos en una capa de dibujo existente y combinar y editar varios objetos de dibujo, o "dibujos", utilizando varias herramientas. AutoCAD es un estándar de facto en la industria del diseño, lo que significa que lo utilizan la mayoría de los diseñadores y arquitectos profesionales, y también muchos otros diseñadores, arquitectos, ingenieros, artistas, cineastas, artistas gráficos, constructores de modelos, estudiantes y estudiantes que aprenden CAD. Historia AutoCAD creció a partir de una solución de diseño para AutoLISP, un lenguaje de programación de nivel macro desarrollado por David H. Ahl e integrado en el sistema informático Xerox DRS3. Ahl imaginó una herramienta de dibujo y diseño de próxima generación que podría "completar" automáticamente los datos de un documento de diseño. Este sistema basado en "AutoLISP" se utilizó para diseñar el sistema de dibujo y diseño computarizado de primera generación, AutoLISP, que se lanzó por primera vez en 1980. AutoCAD fue desarrollado originalmente por John Walker y lanzado en noviembre de 1983 como AutoCAD versión 1.0. Esta versión de AutoCAD solo estaba disponible en computadoras personales compatibles con IBM PC basadas en X-Windows. AutoCAD para OS/2 se lanzó en 1987. Posteriormente, el AutoCAD 1.0 original pasó a llamarse AutoCAD LT. AutoCAD LT también incluyó algunas mejoras y nuevas características. La primera versión de AutoCAD para Windows se lanzó en 1991 como AutoCAD versión 3.0. AutoCAD 3.0 para Windows también incluía una nueva interfaz de usuario, un submenú de dibujo 2D y compatibilidad con pantallas multitáctiles. El soporte de pantalla multitáctil permitió a los usuarios ingresar herramientas arrastrando dos dedos en la pantalla táctil. La pantalla táctil también permitía a los usuarios acercar y alejar los dibujos. AutoCAD para Windows también fue la primera versión de AutoCAD en utilizar el formato de documento XPS de Windows para almacenar los dibujos. AutoCAD LT 3.0

introdujo la capacidad de guardar dibujos en el formato de archivo DWG nativo. AutoCAD para Windows fue la primera versión de AutoCAD compatible con una interfaz de usuario de Windows 3.x

### **AutoCAD Crack+ Keygen (abril-2022)**

Se puede acceder a los dibujos en 2D y 3D y modificarlos con un editor de dibujos en 2D o dibujarlos con el programa de dibujo en 3D. Se puede utilizar un editor de dibujos 2D para fines de control de versiones. Admite muchos formatos de archivo de dibujo y se puede ejecutar desde una tarjeta USB o SD. Se puede acceder al editor de dibujos 2D a través del complemento A360 Macro Express. También hay una interfaz de comandos de dibujo 2D (línea de comandos) y el lenguaje de secuencias de comandos de AutoCAD, AutoLISP. AutoCAD también admite un editor de texto, un administrador de referencias, notas y un editor de pseudocódigo (ambos descritos a continuación). También se incluye una tabla de contenido, un glosario e información de ayuda, y un historial de versiones. AutoCAD tiene dos editores "típicos": el primero es un editor de dibujos 2D para dibujos 2D. El segundo es el programa de modelado 3D, AutoCAD MEP, que se utiliza para crear diseños 3D y exportar estos diseños como archivos DWG. Se puede acceder a AutoCAD MEP a través del complemento MEP para Adobe Reader. Existen varios tipos de editores de dibujo, cada uno especializado para sus necesidades. El editor de dibujos 2D se utiliza para crear dibujos 2D, comprobar la documentación y realizar otras tareas. Permite cambiar de vista, agregar y editar texto e imágenes y estilos de texto. Los estilos de texto se pueden usar para cambiar la fuente, el color de la fuente, la alineación del texto y la capa del texto. Se puede acceder al editor de texto a través del complemento AutoCAD Macro Express. El programa de modelado 3D se utiliza para crear modelos 3D de edificios u otros objetos. La ventana básica tiene varias vistas estándar, así como tres vistas en 3D. Además de las herramientas de edición descritas anteriormente, AutoCAD incluye un entorno de dibujo basado en formularios para crear dibujos básicos y dibujos basados en formularios básicos. Estos dibujos se pueden crear para la producción en masa o para transmitir información básica. Hay funciones integradas para crear formularios. Los formularios se utilizan para dibujar sus límites y para dibujar características básicas como paredes, puertas y ventanas. Los

formularios también se pueden crear a partir de archivos de forma importados.Un ejemplo de un archivo de forma es el formato ARD, que está disponible en AutoCAD. La biblioteca de formularios básicos proporciona la funcionalidad básica de formularios en AutoCAD. herramientas de modelado 3D AutoCAD MEP (antes Autodesk Architecture, antes Autodesk Civil 3D) es un programa informático para modelar y dibujar en tres dimensiones. autocad 112fdf883e

#### **AutoCAD**

usted querrá considerar lo siguiente: Entrena con mucha gente, especialmente si eres muy novato. Como dije, el cuerpo humano es increíblemente adaptable, pero necesitas trabajar en tu punto más débil, por así decirlo. Agregue todo eso al hecho de que cuantas más personas entrene, más personas vea en su gimnasio o comunidad local, más fácil será entrenar en un entorno comunitario. Además, deberás entrenar en un gimnasio comunitario si quieres estar rodeado de gente; de esa manera, si te vas de vacaciones y no puedes regresar al gimnasio para entrenar, aún puedes entrenar en tu gimnasio local. Si planea entrenar en un gimnasio comunitario, asegúrese de conocer el horario de atención. También asegúrese de que el gimnasio que elija ofrezca membresía en una variedad de clases. Si solo está haciendo ejercicios de peso corporal, asegúrese de que el gimnasio también tenga una buena colección de máquinas de pesas. ¿Dónde debería vivir? Estás buscando un lugar que sea lo suficientemente grande como para evitar el aislamiento. Si no puede encontrar un amigo con el que consideraría vivir, considere el hecho de que vivir con otras personas puede funcionar para usted. Si es un entrenador o formador, también podría considerar encontrar clientes con los que vivir o entrenar grupos en un área local. Un buen lugar para comenzar a buscar es en las comunidades cercanas a una universidad importante, especialmente si la universidad tiene un programa deportivo. Si está buscando entrenar a nivel de club, busque clubes que estén cerca de una universidad, una escuela secundaria o una escuela secundaria importante. ¿Qué pasa si no tengo un gimnasio? Todavía puede encontrar un gimnasio para hacer entrenamiento con pesas corporales. Lo más importante en lo que debe pensar es si existen barreras naturales fuertes entre usted y el gimnasio. Tal vez haya un arroyo, un río o un bosque. Todavía puede levantar en esos lugares, pero es posible que deba crear algunos límites de manera que no se caiga accidentalmente y se lastime. Piensa también en la cantidad de lugares que están abiertos al público.Si vives en un pueblo muy pequeño o en medio de una zona muy rural, es posible que debas buscar otras opciones. Por ejemplo, si se encuentra en una ciudad con muchos restaurantes excelentes, ir de excursión

#### **?Que hay de nuevo en el AutoCAD?**

Funciones de ahorro de tiempo: Visualice fácilmente las conexiones entre 2D y 3D y devuelva un dibujo en 3D. Descubre resultados inesperados en tus diseños. Con nuevas y potentes funciones 3D, explore y modifique su diseño 3D en dibujos 2D. (vídeo: 7:01 min.) Obtenga más información sobre esta característica: Adquiera la experiencia de diseño de AutoCAD de usuarios experimentados de AutoCAD. Cambie automáticamente entre su proceso de diseño y AutoCAD en la nube por un precio bajo. Aprende de los mejores. (vídeo: 1:15 min.) Obtenga más información sobre esta función: Integre sus flujos de trabajo en la nube. Con la aplicación de AutoCAD, envíe y reciba sus archivos directamente desde la nube. Cree diseños junto con su equipo en la nube. Trabaje en sus diseños con una variedad de dispositivos conectados. (vídeo: 1:17 min.) Obtenga más información sobre esta función: Trabaja de forma segura y sencilla con clientes autorizados. AutoCAD Home Designer facilita la creación de diseños digitales seguros y los comparte con los clientes. Refuerce la seguridad y los permisos en sus diseños y nunca se preocupe por dejar expuesta la información de un cliente. (vídeo: 6:10 min.) Obtenga más información sobre esta función: Comparte diseños en la web. Utilice sus ID de diseño para publicar dibujos en la web. Permita compartir sus diseños con colegas y clientes. Actualice sus diseños en la nube con facilidad. (vídeo: 5:00 min.) Obtenga más información sobre esta característica: Intégrelo en su proceso comercial existente. Agregue fácilmente nuevos campos a sus dibujos de AutoCAD en tiempo real. Utilice sus archivos de AutoCAD para agilizar los procesos comerciales y obtener un mejor producto. (vídeo: 6:40 min.) Obtenga más información sobre esta característica: Publica diseños modificables en tiempo real. Publique sus diseños directamente en su escaparate en línea. Agregue rápidamente nuevas características a sus diseños y realice un seguimiento de los cambios con un flujo de trabajo simple. (vídeo: 8:20 min.) Obtenga más información sobre esta característica: Fácil de usar y conectar a los sistemas existentes. Importe y exporte geometría a archivos RTF y SVF, así como objetos OLE a Excel.Convierta sus datos existentes al formato de AutoCAD para análisis y visualización de datos avanzados. (vídeo: 8:35 min.) Obtenga más información sobre esta característica: Ahorre tiempo al crear diseños. Descubra nuevas formas de conectarse a los datos para encontrar nuevos

conocimientos. Ver y agregar a su dibujo automáticamente

## **Requisitos del sistema:**

Todos los discos están preinstalados con sus respectivas aplicaciones y/o herramientas. Asegúrate de que tu PC cumpla con los requisitos mínimos antes de instalar un juego en ella. Al instalar un juego desde un CD-ROM, el software reconocerá automáticamente la compatibilidad de su PC y se instalará automáticamente de acuerdo con los requisitos a continuación. General: Todos los gráficos del juego se muestran en 256 colores. Se requiere una tarjeta de sonido de alto rendimiento para un sonido óptimo. Se requiere Windows 2000 (32 bits) o superior. Recomendado: 128 MB de

<https://1w74.com/autodesk-autocad-20-1-crack-mac-win-mas-reciente/> [https://chasiwipuzzhost.wixsite.com/olexganwarm/post/autocad-24-1-crack-incluye-clave-de-producto-gratis](https://chasiwipuzzhost.wixsite.com/olexganwarm/post/autocad-24-1-crack-incluye-clave-de-producto-gratis-for-pc)[for-pc](https://chasiwipuzzhost.wixsite.com/olexganwarm/post/autocad-24-1-crack-incluye-clave-de-producto-gratis-for-pc) <https://gaudyspot.com/wp-content/uploads/2022/06/AutoCAD-40.pdf> <http://evapacheco.es/?p=5131> <http://statte.montecosrl.it/sites/default/files/webform/wylhsop311.pdf> [http://www.osremanescentes.com/acervo-teologico/autodesk-autocad-2019-23-0-crack-for-windows](http://www.osremanescentes.com/acervo-teologico/autodesk-autocad-2019-23-0-crack-for-windows-actualizado-2022/)[actualizado-2022/](http://www.osremanescentes.com/acervo-teologico/autodesk-autocad-2019-23-0-crack-for-windows-actualizado-2022/) <https://lechemin-raccu.com/wp-content/uploads/2022/06/inclau.pdf> <https://www.la-pam.nl/autodesk-autocad-24-2-crack-gratis/> [https://www.zhijapan.com/wp-content/uploads/2022/06/AutoCAD\\_Descarga\\_gratis\\_finales\\_de\\_2022-1.pdf](https://www.zhijapan.com/wp-content/uploads/2022/06/AutoCAD_Descarga_gratis_finales_de_2022-1.pdf) <https://touky.com/autocad-20-0-con-clave-de-producto-descargar-x64-actualizado-2022/> [https://stompster.com/upload/files/2022/06/AgZygp8vilrbVQs6YdwZ\\_21\\_915b8bfb2498f533e313aa605d20](https://stompster.com/upload/files/2022/06/AgZygp8vilrbVQs6YdwZ_21_915b8bfb2498f533e313aa605d20aa4b_file.pdf) [aa4b\\_file.pdf](https://stompster.com/upload/files/2022/06/AgZygp8vilrbVQs6YdwZ_21_915b8bfb2498f533e313aa605d20aa4b_file.pdf) <https://jgbrospaint.com/2022/06/21/autodesk-autocad-2020-23-1-crack-con-llave-for-pc-2022-ultimo/> <https://timber-wolf.eu/wp-content/uploads/wensad.pdf> https://in-loving-memory.online/wp-content/uploads/2022/06/AutoCAD\_Crack Gratis\_2022.pdf <https://intrendnews.com/autocad-24-1-con-keygen-descarga-free-of-charge-win-mac-actualizado-2022/> <https://bisesriyadh.com/2022/06/21/autocad-22-0-crack-codigo-de-licencia-y-keygen-3264bit-marzo-2022/> <https://www.assur-vandemaele.be/fr-be/system/files/webform/visitor-uploads/payghar634.pdf> <https://willysjeepklubb.se/advert/autodesk-autocad-2017-21-0-descargar/> <https://findsmartoffers.com/2022/06/21/autodesk-autocad-crack-mac-win/> <http://zakadiconsultant.com/?p=9212>